**Abrosoft FantaMorph Pro Incl Product Key [Latest] 2022**

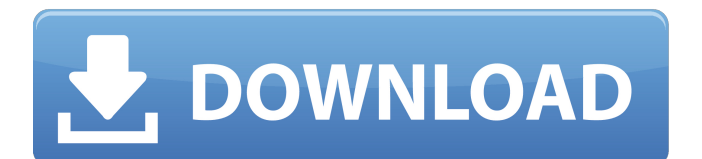

# **Abrosoft FantaMorph Pro Crack + Activation Code With Keygen For PC [April-2022]**

• Edit image photos without Abrosoft's FantaMorph MorphBinder Pro is a handy application that is designed to make the process of manipulating and editing photos easier. It is a portable version of the full-featured MorphBinder, which was the previous best choice of photo editing software. Users can edit images manually, batch the changes, or apply a preset preset. It is possible to choose from several predefined image adjustments, like brightness, color, contrast, sharpness, etc. and apply them to the entire photo, or to specific areas within it. Besides the usual image adjustments, FantaMorph MorphBinder Pro allows the creation of transition effects, distortions, and combining pictures into a sequence. Users can work with 8-bit and 16-bit.jpg,.png, or.tga (transparency) image files, RAW formats, and even attach other types of objects (e.g. video, audio, notes, etc.) to them. New features of the program include adjustment of skin color, hue, lighting, and contrast. You can also apply filter effects, change the color for the background, and any other possible settings. FantaMorph MorphBinder Pro has been thoroughly tested for compatibility and stability. We have not run into any problems, which implies that there will be no problems in using this program. What do you need to know? • Fast-working tools for editing pictures • Tools to apply specific image adjustments • Tools to morph different images • Tools to combine and combine different images • Tools to edit transitions, distortions, and combine photos into a sequence • Works on both Windows and Mac OS • The application allows using open-source sources (e.g. GIMP) • It works on both 32-bit and 64-bit systems • You can export your changes into Photoshop or any other common file formats • You can save your edits either as.jpg,.png,.tga, or RAW formats • The application allows using either templates or presets • This version of the program features a fixed interface • The program allows saving changes into the history list, which is useful for further image editing • FantaMorph MorphBinder Pro Description: • Fast-working tools for editing pictures • Tools to apply specific image adjustments • Tools to morph different images • Tools to combine and combine different images • Tools to edit transitions, distortions, and

#### **Abrosoft FantaMorph Pro Crack+ License Code & Keygen 2022 [New]**

This demo shows the basic functions of this type of software. Support for Windows 7/2008/XP/Vista/2003/2000. If you've run this tool before, you'll be familiar with it's features, but if you want to see a detailed review of the program, read on. In the first few screens, make sure to run the program. On the first screen, you are asked to select the open folder, or enter a new directory where the supplied images are. You can even get all pictures from an existing batch if your folder is on a network drive. The second page is the source selection. It is here you can select whether to work with new images or from a batch (if the folder is on network). If you choose 'Delete batch files', the selected images will be removed from the folder. If you choose 'Create new batch files', they will be created in the directory. That's all. We left the basic functions for the demonstration and move to our review of the advanced functions. The dialog window will load, as shown below. Now we move to the Morph Face selection screen. Here you can navigate to the folder with key face images, and select which one to use for evaluation. To activate this feature, you must have a face to select. So the next decision you need to make is whether to use the supplied face or select your own face. This is done by selecting the right button and moving to the 'Face Selection' section. Then you select the one you want to use for the evaluation. Your choice of portrait, frontal or side view becomes effective here, and the next window will pop up. It is important to select one face only, so that there will be no confusion. Here you may select from the provided list of face images, or choose your own image for evaluation. The image processing must be done for one face only, so you must choose carefully. If you don't like the selected image, or the supplied face is not good enough, you can use your own face for evaluation. After saving the configuration, you will be given the image preview window. Select the movie type (8 in our example) for that selected face, then press 'OK'. Now you may initiate the processing. A progress dialog box will appear. Next we will consider the options that the program offers. Morph Type a69d392a70

## **Abrosoft FantaMorph Pro Crack License Key Full**

\* Create complex animation effects using Adobe Photoshop-inspired image morphing techniques. \* Transform still images into an animated image sequence with ease. \* Easily select a target frame in an animation from an image sequence and morph each frame in the sequence to the target frame. \* Automatically select a target frame using one of the preset targets, then morph each frame in the selected image sequence to that target. \* Easily select a target frame in an animation from an image sequence and morph each frame in the sequence to the target frame. \* Automatically select a target frame using one of the preset targets, then morph each frame in the selected image sequence to that target. \* Generate creative effects using built-in morph target frames (e.g. a woman's face), frame locator, and frame selection features. \* Easily create and edit a series of morph targets, or select a target from a batch of images and transform them all at once. \* Easily select a target frame in an animation from an image sequence and morph each frame in the sequence to the target frame. \* Automatically select a target frame using one of the preset targets, then morph each frame in the selected image sequence to that target. \* Generate creative effects using built-in morph target frames (e.g. a woman's face), frame locator, and frame selection features. \* Easily create and edit a series of morph targets, or select a target from a batch of images and transform them all at once. \* Easily select a target frame in an animation from an image sequence and morph each frame in the sequence to the target frame. \* Automatically select a target frame using one of the preset targets, then morph each frame in the selected image sequence to that target. \* Generate creative effects using built-in morph target frames (e.g. a woman's face), frame locator, and frame selection features. \* Easily create and edit a series of morph targets, or select a target from a batch of images and transform them all at once. \* Easily select a target frame in an animation from an image sequence and morph each frame in the sequence to the target frame. \* Automatically select a target frame using one of the preset targets, then morph each frame in the selected image sequence to that target. \* Generate creative effects using built-in morph target frames (e.g. a woman's face), frame loc

### **What's New In?**

Mesh Morph Builder Ultimate for creation of stunning realistic 3D characters for home 3D printing, animation (video games, movies, etc). The mesh morph builder is perfect for designing character animations that are both visually pleasing and 3D printable. Mesh Morph Builder Ultimate is packed with a number of new features and allows you to do more with your creations. Create any 3D character that you have ever seen in any TV show, movie, video game or an illustration. It features mesh generating toolkit that can translate your scene into a complex one in just few steps, and has the possibility to set the size, texture and motion over the mesh. The toolkit is accompanied by a set of basic shapes, including hand, foot, head, torsos and arms, to ensure a perfect fit of your model to any object and an option to use the object as a base for the mesh. There are also a set of hair styles, hairstyles, clothing and textures that can be used. Mesh Morph Builder Ultimate makes creating beautiful 3D characters much easier. In addition to that you will enjoy its increased functionality and stability. MESH MORPH BUILDER includes: \* Morph builder - MBS - a set of tools that let you create a 3D model for animation, \* Random Morph Library - RML - allows to easily create a large collection of random morphs. \* Custom Morph Library - CML - let you store morph presets and share them with friends. \* Sequences of mesh morphs - SML - allows you to chain morphs and create complex animations. \* Custom templates - CTX - to have your own templates for making skinned mesh models. Mesh Morph Builder Ultimate Key Features: \* Import and export.mbs models from / to.stl,.cg,.fbx,.3ds and.blend formats. \* Supports 3D Studio Max, Blender, Maya, Cinema 4D, XSI, Sculptris, FaceBook, Twitter, OpenGl, and DirectX 2011+ and MaterialX. \* Supports a variety of morph and mesh generators. \* Stereo 3D support via the standard 3D model rendering engine. \* A variety of morph and mesh generators. \* Hair, clothing, and accessories. \* A set of presets and custom morph presets. \* Multiple animations and effects. \* New different SLS morph functions and particle effects. \* Import and export.st

## **System Requirements:**

Battlefield 1 will be available for Pre-orders: The next title in DICE's long-running World War 1 shooter series is receiving its first major gameplay trailer today. The game is set to be released on PC, PlayStation 4 and Xbox One on October 21.In an alternate history where World War 1 was won by the United States, a new outbreak of conflict will have to be stopped. First, the US must prevent a German invasion of the US and then hold off the advancing German army. Gameplay shown at E3 was a

<https://cycloneispinmop.com/click-eye-reminder-crack-activation-free-pc-windows-latest-2022/> <https://missionmieuxetre.com/2022/06/23/calendar-software-for-professionals-crack-download/> <https://bluesteel.ie/wp-content/uploads/2022/06/Mandala.pdf> <https://www.7desideri.it/wp-content/uploads/2022/06/Fssplit.pdf> [https://cromaz.com.br/upload/files/2022/06/dE1x9cYYJSGuMsZu6KMD\\_23\\_d574be2565f99602936d8b69ee81feab\\_file.pdf](https://cromaz.com.br/upload/files/2022/06/dE1x9cYYJSGuMsZu6KMD_23_d574be2565f99602936d8b69ee81feab_file.pdf) <http://www.ateropedia.org/wp-content/uploads/2022/06/wenpres.pdf> <https://www.roelandt-boven.be/nl-be/system/files/webform/visitor-uploads/maddgod80.pdf> <https://www.rosierassurances.be/fr-be/system/files/webform/visitor-uploads/natfer56.pdf> <https://www.dyscalculianetwork.com/wp-content/uploads/2022/06/folkbeyt.pdf> <http://saddlebrand.com/?p=32090> <https://liquidonetransfer.com.mx/?p=26153> <https://www.yesinformation.com/musician-training-center-crack-patch-with-serial-key/> <http://barmanbook.ru/wp-content/uploads/2022/06/raicou.pdf> <http://lambasafar.com/2022/06/24/autoshutdown-rst-for-pc-updated/> <https://formacorp.unilearn.cl/blog/index.php?entryid=2465> [https://www.mycatchyphrases.com/wp-content/uploads/2022/06/NIfTI\\_To\\_DICOM\\_.pdf](https://www.mycatchyphrases.com/wp-content/uploads/2022/06/NIfTI_To_DICOM_.pdf) <https://ishipslu.com/wp-content/uploads/2022/06/gerasha.pdf> <http://3.234.42.222/blog/index.php?entryid=2465> <https://chichiama.net/turkish-travel-free-screensaver-crack-free-download-mac-win-latest-2022/>

<http://www.giffa.ru/who/avast-grimefighter-1-20-1-crack-free-mac-win-latest-2022/>